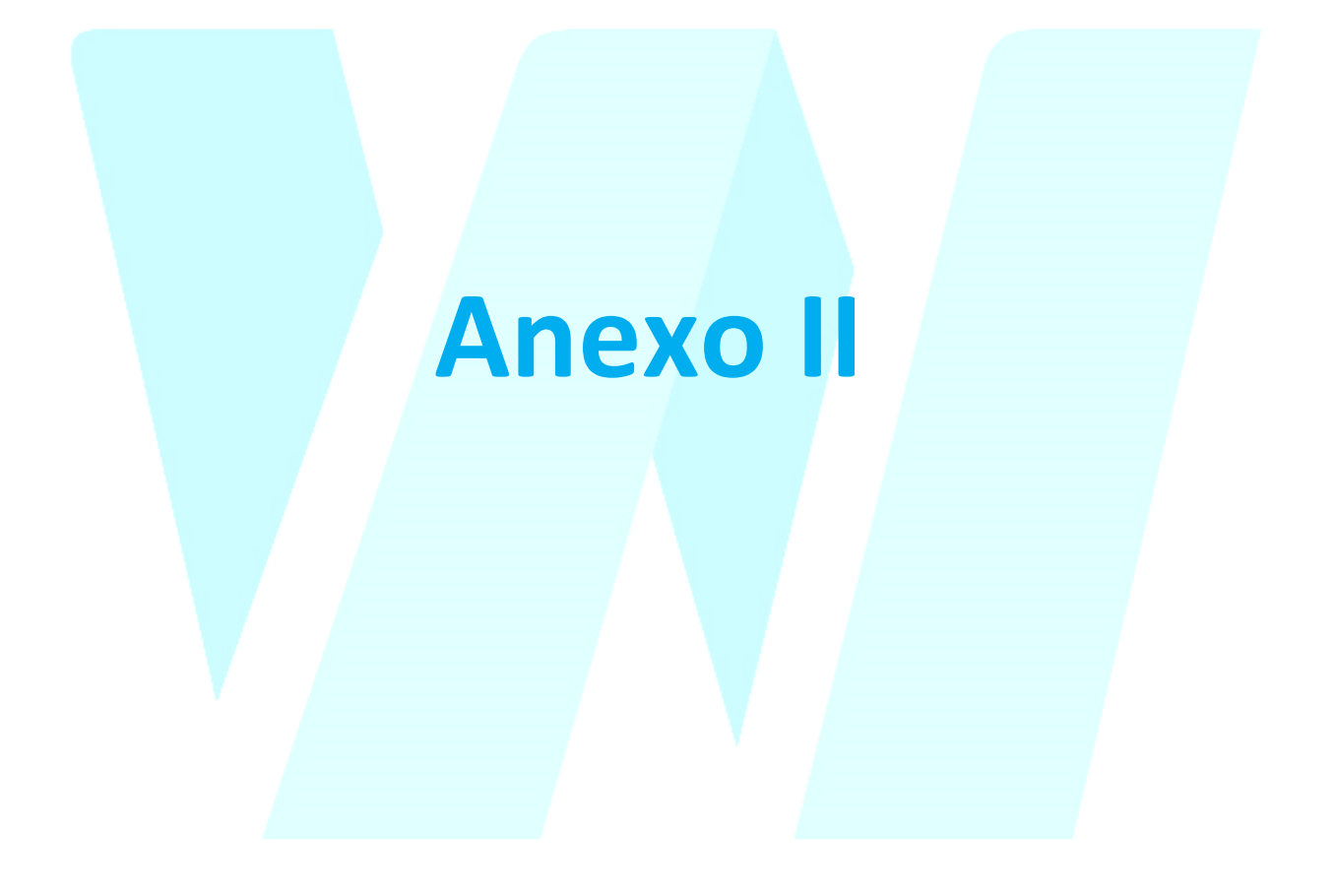

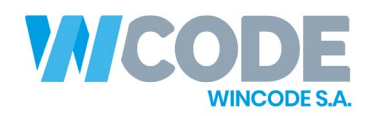

# **Atendimento**

## **Como funciona o atendimento na WINCODE?**

### **Sistema de tickets (Helpdesk), atendimento telefónico e encaminhamento de chamadas.**

A nossa **central telefónica e comunicações** está reprogramada de forma a assegurar que as suas chamadas telefónicas sejam sempre atendidas e/ou redirecionadas para o técnico pretendido.

Utilizamos um **sistema de tickets** que gere as solicitações dos clientes através da captura do email que nos envia, numa plataforma profissional, gerindo os tempos de resposta, os assuntos pendentes, resolvidos, a comunicação e resposta aos clientes, etc.

Todas as áreas de atendimento têm os colaboradores vocacionados para a assistência e em situação de alerta permanente. Todos os processos estão organizados de forma a propiciar o melhor fluxo, agilizando quer a rapidez, quer a simplicidade da entrega da sua solicitação.

# **Como funciona o sistema de Tickets? Porque é que pedimos quase sempre se envie um email a expor o problema ou solicitação de intervenção para o suporte@wincode.pt?**

- O nosso **sistema de tickets (HelpDesk)** recebe o seu email enviado para suporte@wincode.pt, regista e organiza por cliente, data e hora de receção
- Responde-lhe automaticamente a avisar que o seu email foi recebido e que está aberto um ticket e entregue aos técnicos de suporte.
- O seu endereço de email, permite-nos identificar **cliente**, o sistema agrupa os tickets com esta identificação.
- O assunto e solicitação submetida fica de imediato a contar o **tempo para resolução (SLA)**.
- Durante a resolução, o cliente recebe **informações da evolução e do estado** do ticket na sua conta do correio.
- Pode **interagir com o técnico** que está a resolver, respondendo ao email ou efetuando comentários ou novas sugestões diretamente respondendo ao email ou na plataforma [web.](http://faqs.wincode.pt/index.php?action=artikel&cat=61&id=192&artlang=pt)
- No final receberá diretamente no seu email a [informação](http://faqs.wincode.pt/index.php?action=show&cat=61) dos **trabalhos executados e resultados** e eventualmente do encerramento do ticket.

Nem sempre o técnico estará disponível para atender uma chamada telefónica, este sistema, cria um canal que funciona e organiza os fluxos de assistência no departamento.

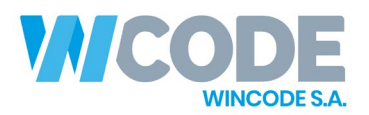

### **Como deve criar o email de pedido de assistência, que conteúdos e como descrever o problema:**

- Utilize sempre o mesmo email (serve para identificação do cliente).
- No assunto do email, reporte resumidamente o problema, esse texto, será o título do "ticket" a gerar, exemplo: "Problema a imprimir um recibo".
- Reporte em concreto o problema, da forma mais completa que conseguir.
- Pode incluir imagens, ficheiros ou outros dados para ajudar a perceber o problema e a resolução.
- O sistema de tickets vai ajudá-lo a gerir sua lista de assuntos pendentes de resolução.
- O sistema regista a data e hora de ocorrência, para precisar na resolução, servirá para marcar o início do reporte.
- Será possível ao técnico e ao cliente a gestão dos assuntos resolvidos e pendentes através dos registos na plataforma.

**Em resumo:** Assumimos que esta dinâmica de atendimento é para descomplicar. É obvio que não conseguimos atender todos os nossos clientes ao mesmo tempo. Temos mesmo de gerir o nosso tempo, a urgência das ocorrências dos nossos clientes, gerir bem os tempos de resposta que conseguimos dar e também respeitar os tempos acordados com os nossos clientes, o sistema de tickets ajuda-nos a gerir melhor.

#### **Quando opta por efetuar uma chamada telefónica, como deve fazer?**

Deve marcar o número geral da WINCODE – **256 331 450,** chamada rede fixa nacional, ouvirá uma gravação com um "Benvindo à WINCODE ..." e de seguida são apresentadas as opções de encaminhamento automático, deverá digitar os números, indicados na gravação, com o seguinte critério (se quiser, pode marcar direto o número do departamento):

#### **Marcar:**

- **[1]** Departamento Comercial (25633145**2**).
- **[2]** Departamento Suporte a Sistemas e Equipamentos (25633145**1**).
- **[3]** Departamento Suporte a Software Wincode (25633145**3**).
- **[4]** Departamento WEB e Páginas Internet (25633145**4**).
- **[5]** Departamento de Contabilidade (25633145**5**).
- **[6]** Fornecedores e Contabilidade Interna (25633145**6**).
- **[9]** Deixar Mensagem de voz (que será enviada para email para toda a equipa de suporte)

#### **Como se processa o encaminhamento das suas chamadas?**

Cada departamento tem normalmente 2 ou mais extensões atribuídas, quando a primeira extensão na sequência de atendimento não atende ou está ocupada, então a central passa automaticamente a chamada para segunda, as extensões tocam em sequência.

**SOLUÇÕES WEB | SOLUÇÕES EM INTERNET E COMUNICAÇÕES | ASSISTÊNCIA E DESENVOLVIMENTO DE SOFTWARE | SERVIÇOS DE CONTABILIDADE**

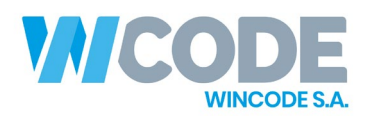

#### **Se mesmo assim, o técnico não atender a sua chamada? O que acontece?**

A chamada cai na receção, atendimento geral, recebe as indicações que o cliente queira fornecer e regista para os técnicos num sistema de mensagens informáticas interno, tipo "chat", de forma que os técnicos têm de imediato aviso e informação da chamada e do registo. O cliente poderá caso queira, passar já alguma informação sobre o problema, pois o técnico vai ler essa informação.

Caso a receção também não atenda, será então despoletada uma gravação de voz, solicitando ao cliente que deixe uma mensagem de voz que será gravada e enviada, automaticamente pela central, por email para o técnico que responde na extensão e simultaneamente para o responsável da área.

No email é enviada a origem da mensagem, a data e hora da mesma e em anexo é enviada em formato digital (WAV), a mensagem de voz que o cliente deixou. **Ao clicar no ficheiro ".wav" o técnico ouve de imediato a sua mensagem**.

Na gravação de voz deve indicar o seu contacto e o assunto que pretende tratar, desta forma será eventualmente mais rápida a resposta à sua solicitação.

O técnico que pretendia contactar receberá esta informação mesmo que esteja ausente da empresa ou esteja eventualmente com outra chamada em curso, este deverá, assim que lhe for possível responder à mesma.

**Nota:** Sabemos desde já que ninguém gosta de falar para um máquina ou até enviar emails, é uma atitude um pouco "impessoal", mas acredite que o sistema funciona e que nós queremos basicamente ouvir o que nos pretendia dizer. Não precisa de explicar tudo, exponha resumidamente o assunto. **O mais importante estará conseguido que seria informar-nos que está com um problema ou tem um assunto que precisa ser resolvido, certo?**

Apesar de tudo, o nosso tempo de resposta é excelente, embora por vezes os nossos clientes entendam que deveríamos estar sempre disponíveis 24/24. Aplicamos a regra do "bom senso", tentamos gerir prioridade e por vezes não é realmente necessária uma intervenção no instante solicitado.

**FIM**

**SOLUÇÕES WEB | SOLUÇÕES EM INTERNET E COMUNICAÇÕES | ASSISTÊNCIA E DESENVOLVIMENTO DE SOFTWARE | SERVIÇOS DE CONTABILIDADE**